# APA REFERENCES LIST: ARTICLES

# How to reference articles online or in print

When searching for articles online, be sure to identify **what kind of source** it is first. Is it a peer-reviewed, academic journal? Is it a newspaper article? A magazine article? A blog post? Is it trustworthy?

If it is only a website, see handout: APA References List: Websites.

### **BASIC FORMAT FOR AN ARTICLE:**

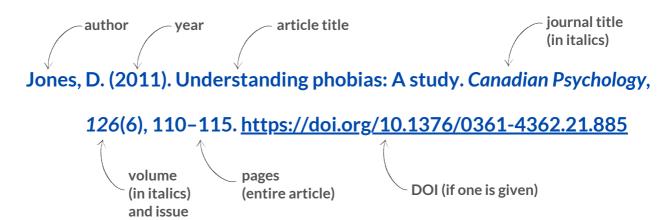

- The first word in an article title and first word after a colon is capitalized.
- The journal title is capitalized normally.
- When page numbers run continuously through all issues, only the **volume number** is required.
- Include a **DOI link to facilitate retrieval** (write **https://doi.org/** followed by the DOI number). Include it **even if you read a printed copy**.

## ABOUT DIGITAL OBJECT IDENTIFIERS (DOI NUMBERS):

- **DOI numbers are used to help readers locate online versions of articles.** DOI numbers are usually found in the upper right-hand corner of an article's title page.
- If no DOI number is available, include the URL of the site where you accessed the full text. For example, if a database brings you to a publisher's website, then the URL must lead to there, not to the database.

Player, G. D. (2021). My color of my name: Composing critical self-celebration with girls of color through a feminist of color writing pedagogy. *Research in the Teaching of English*, 55(3), 216–240. https://library.ncte.org/journals/rte/issues/v55-3/31182

• If no URL or DOI is available, the entry ends with page numbers and a period.

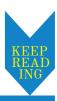

# APA REFERENCES LIST: ARTICLES

### Continued

#### AN ARTICLE BY MORE THAN ONE AUTHOR:

- Write every author's name up to and including 20 authors. Last names always come first.
- Even if you consulted the article in print, include the DOI if one exists to facilitate retrieval.

Smith, B., Diaz, J. M., & Habib, M. (2011). Treatment for physically abused children. *Journal of Clinical Psychology*, 45(3), 24–28. https://doi.org/10.1742/0661-8532.71.823

### A WORK BY 21 AUTHORS OR MORE:

- When there are **21** authors or more, write the first 19 names followed by an ellipsis (without an ampersand) and the final author's name.
- The article referenced below did not have a DOI or a URL.

Ling, T., Sokolov, B. J., Wilson, A. H., Stein, T., Wood, T., Horst, K. L., Habib, K., Sepeng, W., Castro, F., Abadiga, R., Purnell, G., Gustafson, L., Miller, S., DeSantis, I., Cheung, R.F., Card, J., Madden, F., Little, S., Amar, C., . . . Smith, J. (1986). Gender differences in Samoan culture. *Journal of Social Psychology*, 55(9), 113–121.

### A MAGAZINE OR NEWSPAPER ARTICLE (PRINT AND ONLINE):

- Online magazines usually do not have DOIs. Use the URL instead, or page numbers if consulted in print. Add a plus sign (+) for non-continuous pages.
- Somers, J. (2020, November). How the coronavirus hacks the immune system. *The New Yorker*. https://www.newyorker.com/magazine/2020/11/09/how-the-coronavirus-hacks-the-immune-system
- Printed and online newspapers follow the same rules as above. Printed newspapers often have a letter indicating the section the page is in.

Fisk, E. (2012, January 17). Liberals and leadership. The Globe and Mail [Toronto], D12.

- Stachiew, M. (2021, May 21). Asylum seeker discovers Montreal's generosity while working pandemic's front line. *The Montreal Gazette*. https://montrealgazette.com/sponsored/news-sponsored/asylum-seeker-discovers-montreals-generosity-while-working-pandemics-front-line
- Articles from online news sources (like Reuters, CNN, and BBC News) are given in italics.
- Craymer, Lucy. (2022, July 7). *Meteor flashes across sky over Wellington*, New Zealand. Reuters. https://www.reuters.com/world/asia-pacific/meteor-flashes-across-sky-over-wellington-new-zealand-2022-07-07/

For more information, consult the APA manual or contact the Academic Skills Centre.

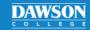